# III. Funktionale Programmierung

- **1. Prinzipien der funktionalen Programmierung**
- **2. Deklarationen**
- **3. Ausdrücke**
- **4. Muster (Patterns)**
- **5. Typen und Datenstrukturen**

**E 6. Funktionale Programmiertechniken:** Funktionen höherer Ordnung

## **Funktionen höherer Ordnung: comp**

comp :: (b -> c) -> (a -> b) -> (a -> c)  
comp f g = 
$$
\x \rightarrow f
$$
 (g x)

Argument vom Typ: **(b -> c)**

Ergebnis vom Typ:  $(a \rightarrow b) \rightarrow (a \rightarrow c)$ 

## **Funktionen höherer Ordnung: curry**

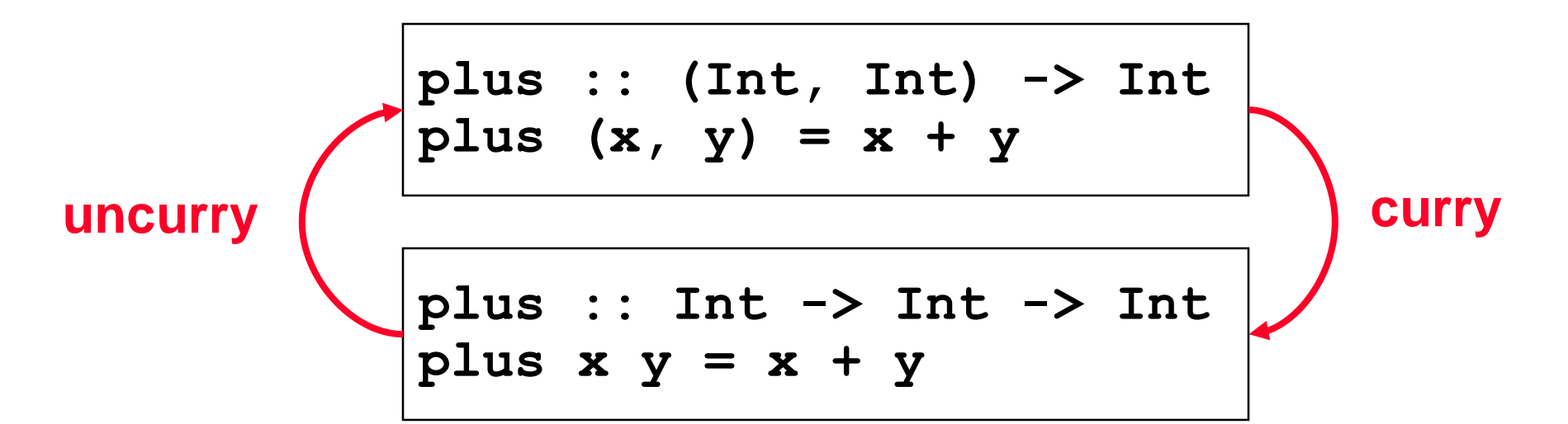

$$
curry :: ((a,b) \rightarrow c) \rightarrow a \rightarrow b \rightarrow c
$$
  
curry f = g  
where g x y = f (x,y)

uncurray :: 
$$
(a \rightarrow b \rightarrow c) \rightarrow (a,b) \rightarrow c
$$
  
uncutry  $g = f$   
where  $f(x,y) = g x y$ 

# **Funktionen höherer Ordnung: map**

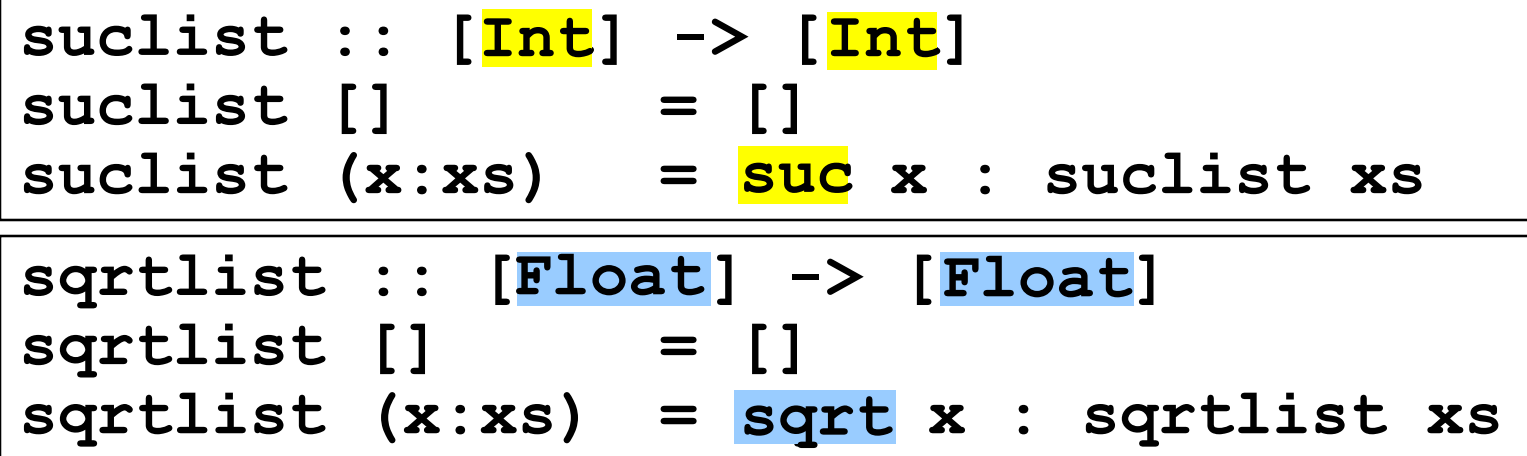

suclist 
$$
[x_1, \ldots, x_n] = [\text{succ } x_1, \ldots, \text{succ } x_n]
$$

\nsqrtlist  $[x_1, \ldots, x_n] = [\text{sqrt } x_1, \ldots, \text{sqrt } x_n]$ 

\nmap  $g$   $[x_1, \ldots, x_n] = [g x_1, \ldots, g x_n]$ 

| $f$ :: $[a] \rightarrow [b]$ | $\boxed{map}$ :: $(a \rightarrow b) \rightarrow [a] \rightarrow [b]$ |                    |      |
|------------------------------|----------------------------------------------------------------------|--------------------|------|
| $f$ []                       | = []                                                                 | $\boxed{map}$ g [] | = [] |
| $f$ (x:xs) = g x : f xs      | $\boxed{map}$ g (x:xs) = g x : $\boxed{map}$ g xs                    |                    |      |

### **Funktionen höherer Ordnung: map**

**suclist :: [Int] -> [Int] suclist [] = [] Int Int [ ] [ ]= map Int suc**

**sqrtlist :: [Float] -> [Float] Float Float [ ] [ ]= map Float Float** sqrtlist = map sqrt

\n
$$
\text{suclist} \, [ \, \mathbf{x}_1 \, \ldots \, \mathbf{x}_n ] = \left[ \frac{\text{succ}}{\text{succ}} \, \mathbf{x}_1 \, \ldots \, \frac{\text{succ}}{\text{succ}} \, \mathbf{x}_n \right]
$$
\n

\n\n $\text{sqrt} \, [ \, \mathbf{x}_1 \, \ldots \, \mathbf{x}_n ] = \left[ \frac{\text{sqrt}}{\text{succ}} \, \mathbf{x}_1 \, \ldots \, \frac{\text{sqrt}}{\text{succ}} \, \mathbf{x}_n \right]$ \n

\n\n $\text{map} \, g \, [ \, \mathbf{x}_1 \, \ldots \, \mathbf{x}_n ] = \left[ \, g \, \mathbf{x}_1 \, \ldots \, \frac{\text{sqrt}}{\text{succ}} \, \mathbf{x}_n \, \right]$ \n

| $f$ :: $[a] \rightarrow [b]$ | $\text{map}$ :: $(a \rightarrow b) \rightarrow [a] \rightarrow [b]$ |                    |      |
|------------------------------|---------------------------------------------------------------------|--------------------|------|
| $f$ []                       | = []                                                                | $\text{map } g$ [] | = [] |
| $f$ (x:xs) = $g$ x : $f$ xs  | $\text{map } g$ (x:xs) = $g$ x : $\text{map } g$ xs                 |                    |      |

## **Funktionen höherer Ordnung: filter**

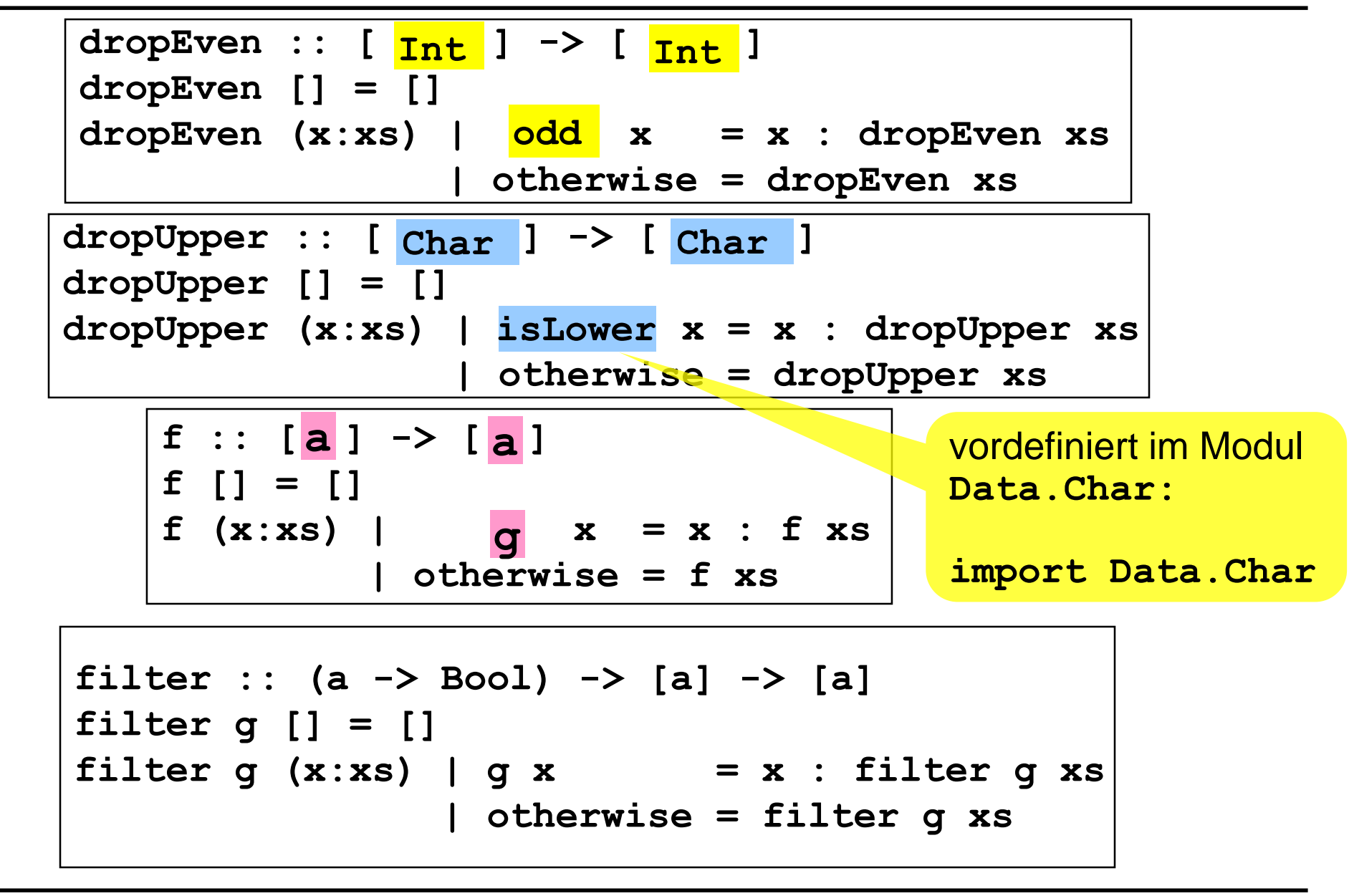

#### **Funktionen höherer Ordnung: filter**

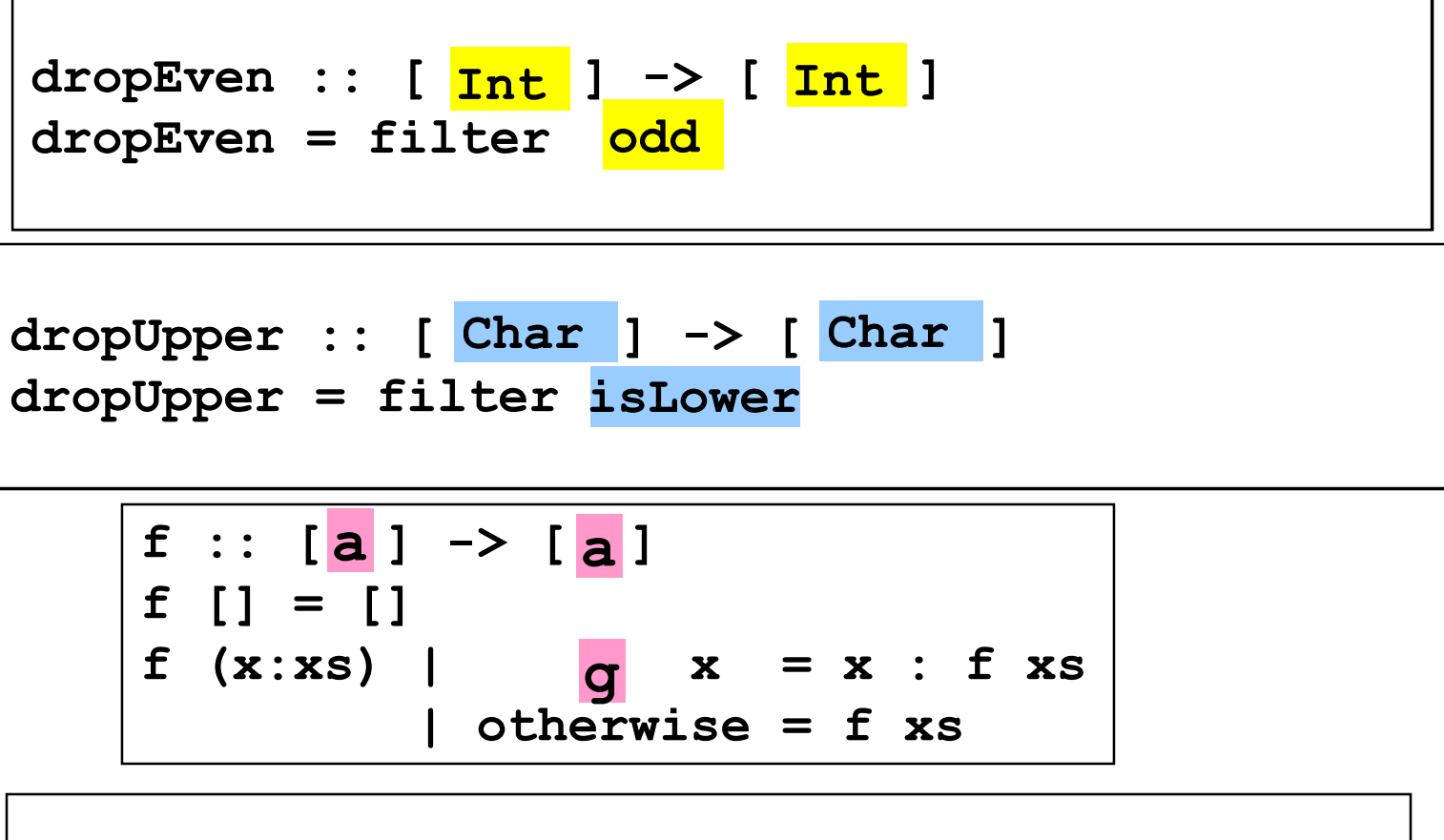

**filter :: (a -> Bool) -> [a] -> [a] filter g [] = [] filter g (x:xs) | g x = x : filter g xs | otherwise = filter g xs**

# III. Funktionale Programmierung

- **1. Prinzipien der funktionalen Programmierung**
- **2. Deklarationen**
- **3. Ausdrücke**
- **4. Muster (Patterns)**
- **5. Typen und Datenstrukturen**

**E 6. Funktionale Programmiertechniken:** Unendliche Datenobjekte

# **Unendliche Datenobjekte**

**from :: Int -> [Int]** from  $x = x$  : from  $(x+1)$ **take :: Int -> [a] -> [a] take 0 \_ = [] take n (x:xs) = x : take (n-1) xs**

**take 1 (from 5)**

- **= take 1 (5 : from (5+1))**
- **= 5 : take (1-1) (from (5+1))**
- **= 5 : take 0 (from (5+1))**
- **= 5 : []**
- **= [5]**

## **Sieb des Eratosthenes**

- 1. Erstelle Liste aller natürlichen Zahlen ab 2.
- 2. Markiere die erste unmarkierte Zahl in der Liste.
- 3. Streiche alle Vielfachen der letzten markierten Zahl.
- 4. Gehe zurück zu Schritt 2.

```
drop_mult :: Int -> [Int] -> [Int]
drop_mult x xs = filter (\y -> mod y x /= 0) xs
```

```
dropall :: [Int] -> [Int]
dropall (x:xs) = x : dropall (drop_mult x xs)
```

```
primes :: [Int]
primes = dropall (from 2)
```
#### **Sieb des Eratosthenes**

**primes = [2,3,5,7,11,13,17,19,23,29,31,...**

**take 5 primes = [2,3,5,7,11]**

```
drop mult :: Int \rightarrow [Int] \rightarrow [Int]
drop mult x xs = filter (\y \rightarrow \text{mod } y \ x \ (= 0) \ xs)
```

```
dropall :: [Int] -> [Int]
dropall (x:xs) = x : dropall (drop_mult x xs)
```
**primes :: [Int] primes = dropall (from 2)**